# **Instructions for ordering a Certificate of Good Standing**

- 1. Login to CM/ECF (Do not use your PACER login)
- 2. Click on CIVIL (located on the blue menu bar)
- 3. Under Attorney Events, click on "**Certificate of Good Standing**"

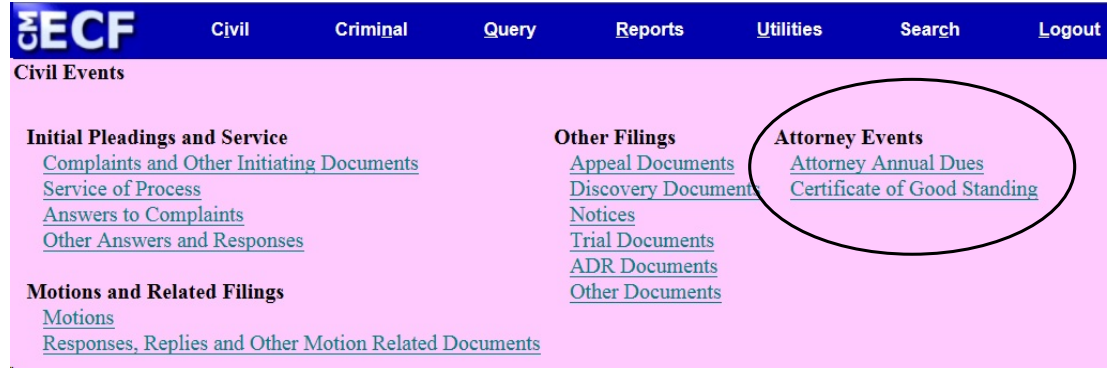

4. Select the **Certificate of Good Standing** by clicking on it **Certificate of Good Standing** 

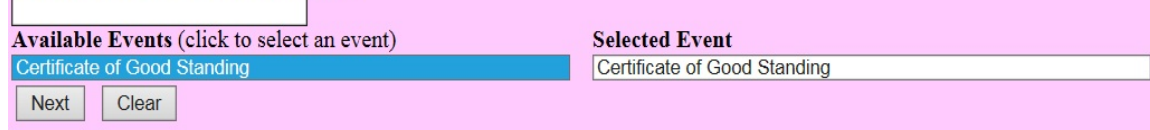

Click Next and Next Message for US Attorneys, Click Next

5. Reminder message:

DO NOT use your login to request a certificate for another attorney.

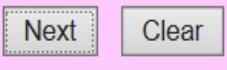

Click Next

6. Enter your Utah Bar Number Attorney name based on **Certificate of Good Standing** CM/ECF login2:15-nr-08888 Certificate of Good Standing Please enter the Utah Bar number for attorney Sam Beckett Bar Number: 2004 **Next** Clear

Click Next

7. Select how you would like to receive your certificate<br>**Certificate of Good Standing** 2:15-nr-08888 Certificate of Good Standing

Choose the type of certificate and how you would like to receive it

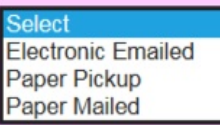

Click Next

8. If you choose to have it emailed to you in electronic format (pdf), you will be prompted for your email address:

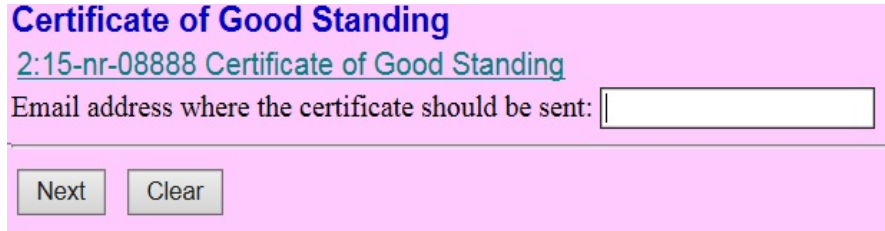

If you choose to have a paper copy mailed, you will be prompted for a mailing address:

# **Certificate of Good Standing**

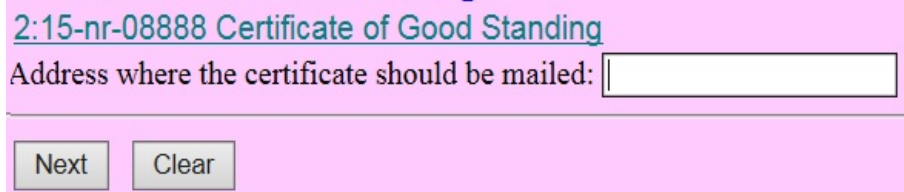

9. Message to complete the event will display and reminder of the \$19.00 fee

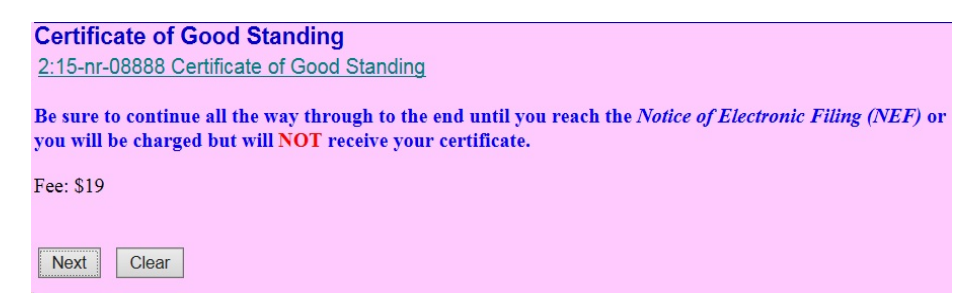

Click Next

10. You will be re-directed to the Pay.gov website. You may pay with ACH Payment

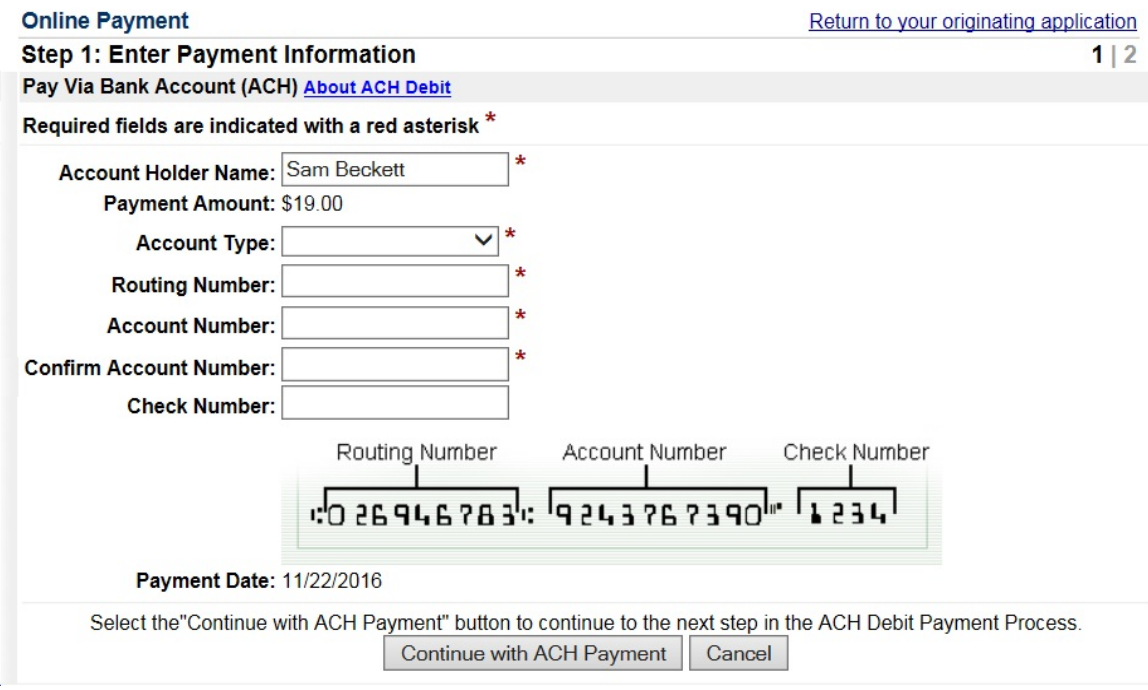

# or with a Credit Card

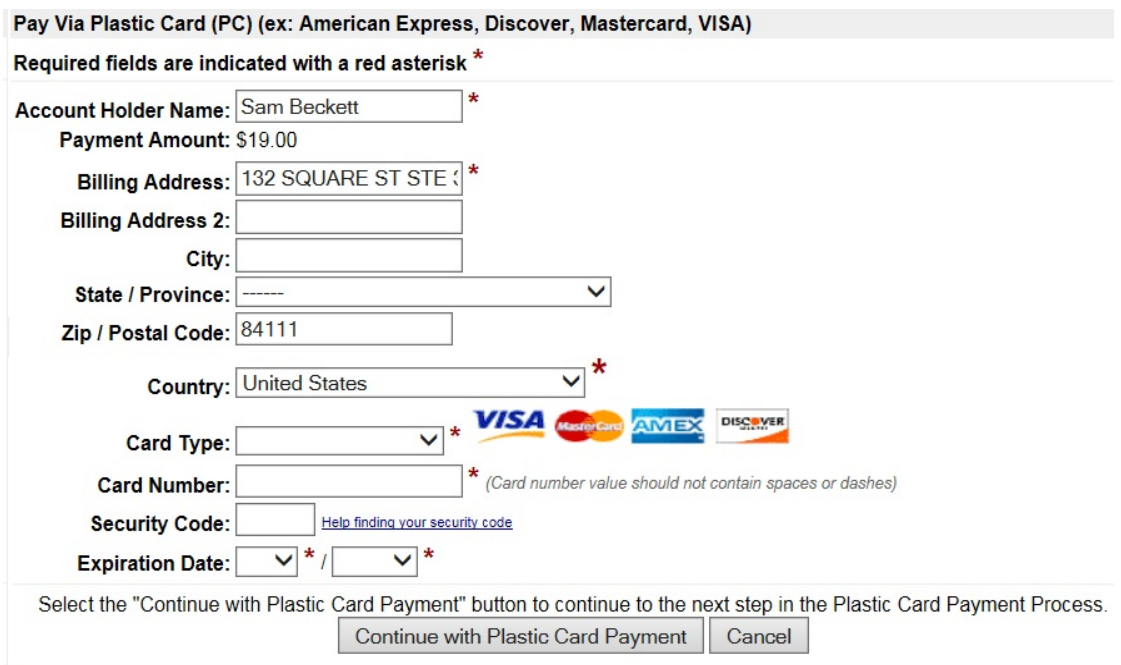

Review that the information is correct and enter an Email address to receive a receipt:

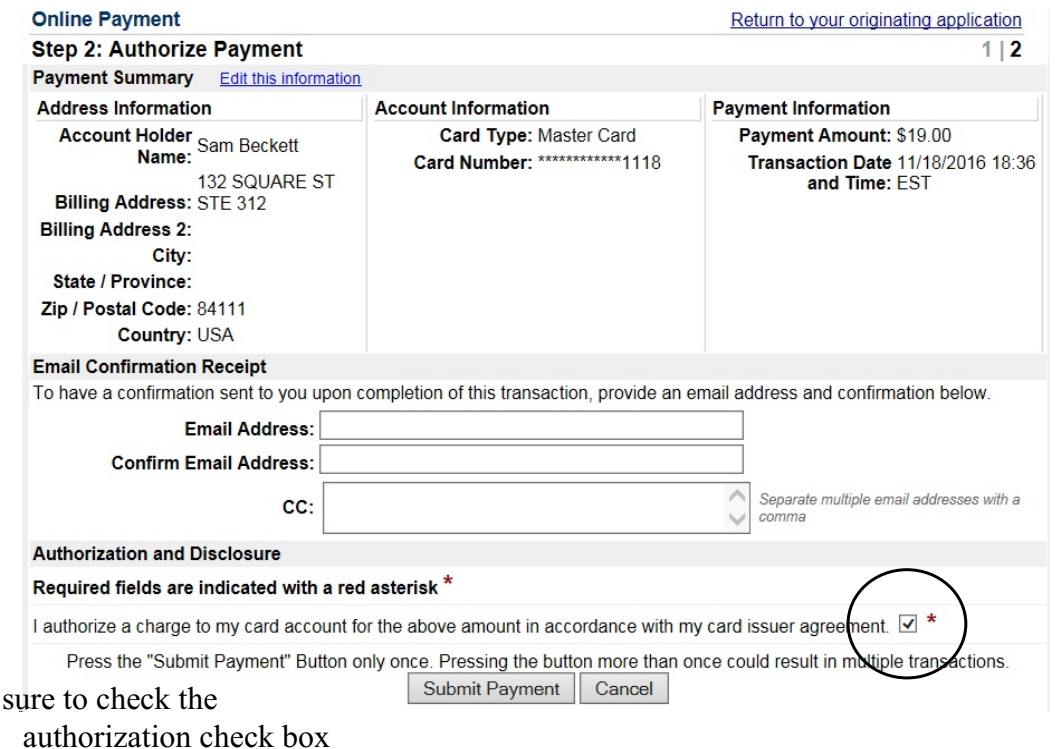

Click Submit Payment

Be

You will be re-directed back to the Certificate of Good Standing event in CM/ECF Click Next

11. Review the Final Text screen,

### **Docket Text: Final Text**

Request for Certificate of Good Standing for Sam Beckett - Utah Bar Number 2323. (\$19, receipt number 1088-175670). NOTE: Your certificate will be mailed after verification and processing. Mail certificate to 132 Square St, Suite 312, Salt Lake City, UT 84111 (Beckett, Sam) (rks)

### **Docket Text: Final Text**

Request for Certificate of Good Standing for Sam Beckett - Utah Bar Number 2323. (\$19, receipt number 1088-175670). NOTE: Your certificate will be available for pick-up from the Clerk's office after verification and processing. (Beckett, Sam) (rks)

#### **Docket Text: Final Text**

Request for Certificate of Good Standing for Sam Beckett - Utah Bar Number 2323. (\$19, receipt number 1088-175670). NOTE: Your certificate will be emailed after verification and processing. (Beckett, Sam)

Attention!! Pressing the NEXT button on this screen commits this transaction. You will have no further opportunity to modify this transaction if you continue. Have you redacted?

**Next** Clear

Click Next - Wait until you get the Notice of Electronic Filing (NEF)

12. This will send a NEF to the Clerk's Office Intake Department for processing.